# Pre-Board-I Examination, 2019-20 Informatics Practices (065) Class – XII

Date: 16 January, 2020 Time Allowed: 3 hours

Max. Marks: 70

General Instructions:

- 1. All questions are compulsory.
- 2. Question Paper is divided into 4 sections A, B and C
- 3. Section A comprises of questions (1 and 2)
	- i. Questions 1 comprises Data Handling -2(DH-2)(Series, NumPy)
	- ii. Questions 2 comprises questions from Data Handling-2(DH-2) Data Frames and its operations)
- 4. Section B comprises of questions from Basic Software Engineering
- 5. Section C comprises of questions from Data Management-s (DM-2)
- 6. Section D comprises of questions from Society, Law and Ethics(SLE-2)

## **SECTION-A**

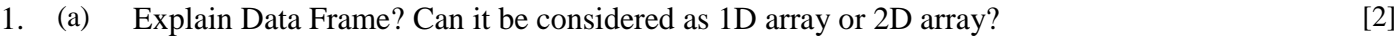

- (b) Write a python code to form a series from the sorted data, find and display the Q1 and Q3 quartiles in the series: 4,7,16,20,21,22,37,39,44,55,61,63,78. [1]
- (c) Why is the following code not producing any result? Why is it giving errors? (Note: All required libraries have been imported and are available) [2]

**a=range (10,50,12) b=range (90,200,20) matplotlib.pyplot(a,b)**

## OR

Mr. Sanjay wants to plot a bar graph for the given set of values of subject on x-axis and number of students who opted for that subject on y-axis. Complete the code to perform the following:

(i) To plot the bar graph in statement 1

(ii) To display the graph in statement 2

**import matplotlib.pyplot as plt x=['Hindi', 'English', 'Science', 'SST'] y=[10,20,30,40]** Statement 1 Statement 2

(d) Fill in the blank with appropriate NumPy method to calculate and print the variance of an array. [1]

**import numpy as np data=np.array([1,2,3,4,5,6]) print(np.\_\_\_(data,ddof=0)** 

(e) Write a code to plot the sale of different items in birthday parties as shown in the figure given [2] below:

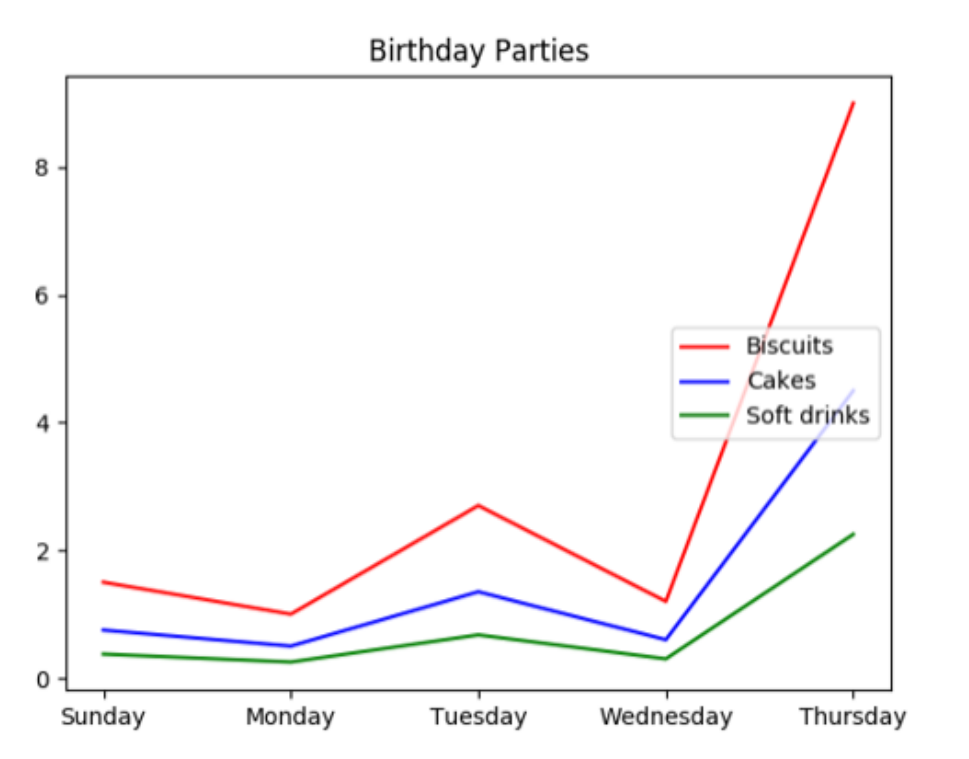

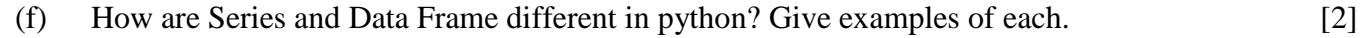

(g) Write a NumPy program to create a 3 X 3 identity matrix, i.e., diagonal elements are 1, the rest are 0. Replace all 0 to random number from 10 to 20. [3]

OR

Write a NumPy program to create a 3 X 3 identity matrix, i.e., non-diagonal elements are 1, the rest are 0. Replace all 0 to random number from 1 to 10. Answer the following questions

2 (a) Which of the following input cannot be accepted by Data Frame? i) Structured ndarray [1]

- ii) DataFrame
- iii) Series
- **iv)** None of the above

(b) Write the command using insert () function to add a new column in the last place  $(3<sup>rd</sup>$  place) named "Salary" from the list Sal= [10000,15000,20000] in an existing data frame named EMP already having 2 columns.  $[1]$ 

OR

What will be the output of following code?

```
import pandas as pd
import numpy as np
arr1=np.array([[1,2,3],[4,5,6]])
df=pd.DataFrame(arr1,columns=['num1','num2','num3'])
print(df.iloc[0,2])
```
- (c) What is the default value of inplace clause when we apply processing on data frame? [1]
- (d) Write a small python code to drop a row from data frame labelled as '**df'**. [1]
- (e) If **df** is a data frame, write small python code to display "**Data Frame is empty**", if the data frame does not contain any data or "**Data frame contains the data**" if the data frame is not empty. [2]
- (f) Write a python code to create a data frame with appropriate headings from the list given below: [2]

```
['DP8','Sukanya',90], ['DT6','Sabina',87], ['DP2','Ashok',80], 
['DN6',''Kinza',67]
```
OR

Write a small python code to create a data frame with headings (**id** and **name**) from the list given below:

```
['DP8','Sukanya'], ['DT6','Sabina'], ['DP2','Ashok'], 
['DN6',''Kinza']
```
(g) Write a Pandas program to select rows where number of attempts in the examination is less than 2 and score greater than 15. [3]

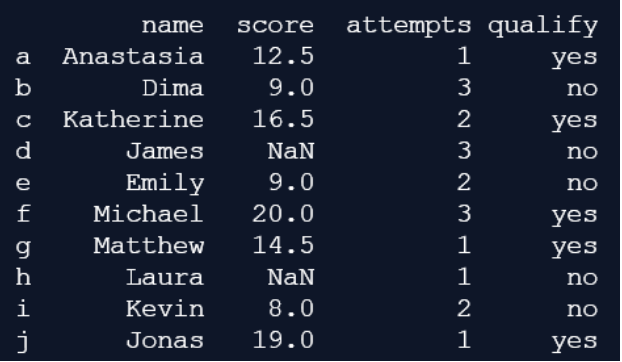

OR

Given a data frame **df1** as shown below:

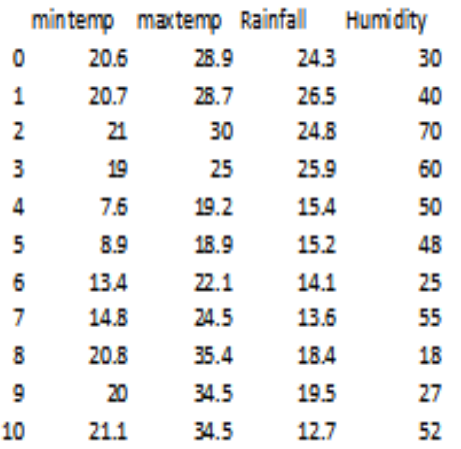

i) Write command to compute sum of every column.

ii) Write command to compute mean of column 'Rainfall'.

iii) Write command to compute average of all the columns for last 10 rows only.

(h) Find the output of the following code:

```
import pandas as pd 
data = [{'a': 1, 'b': 2,'d':3,'m':4}, {'a': 5, 'b': 6, 'c': 
7,'l':90},{'a':89,'c':100,'m':657,'b':989}] 
df1 = pd.DataFrame(data,
index=['one', 'two','three'],
columns=['d', 'b'])
df2 = pd.DataFrame(data,
index=['one', 'two','three'],
columns=['l', 'b1']) 
print(df1) 
print(df2)
```
(i) Write the code in pandas to create the following data frames:

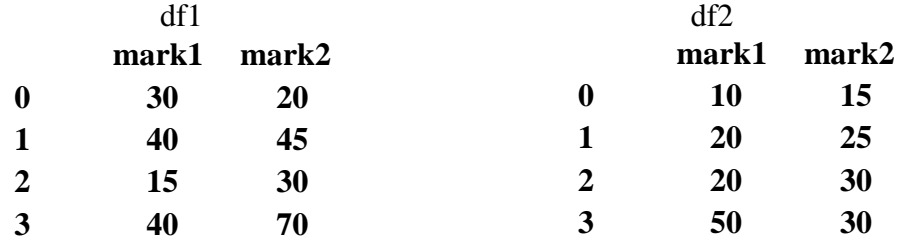

Write the commands to do the following operations on the data frames given above:

i) To add data frames df1 and df2

ii) To subtract df2 and df1

iii) To rename column **mark1** in both the data frames df1 and df2.

iv) To change index label of df1 from 0 to zero and from 1 to one.

[4]

# **SECTION-B**

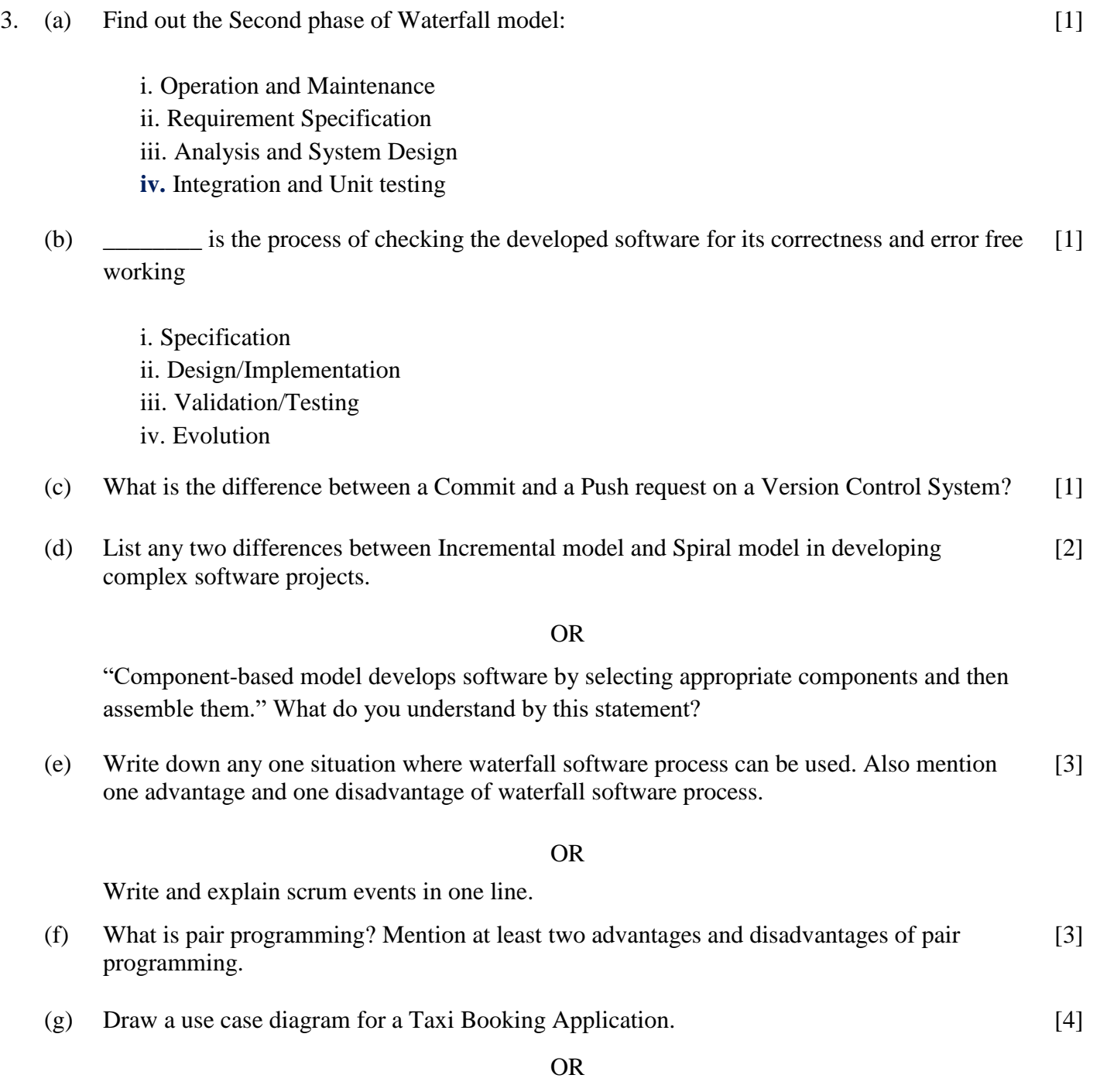

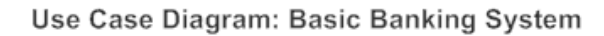

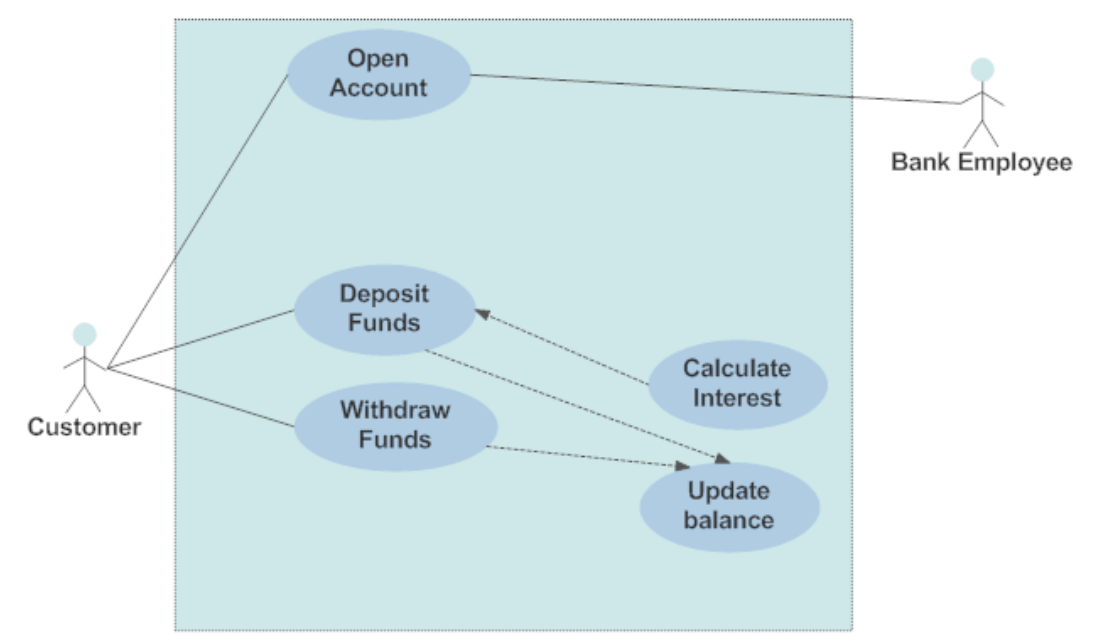

Find out the following in above use case diagram:

i. Actor ii. Relation iii. Use cases iv. Main Flow

## **SECTION-C**

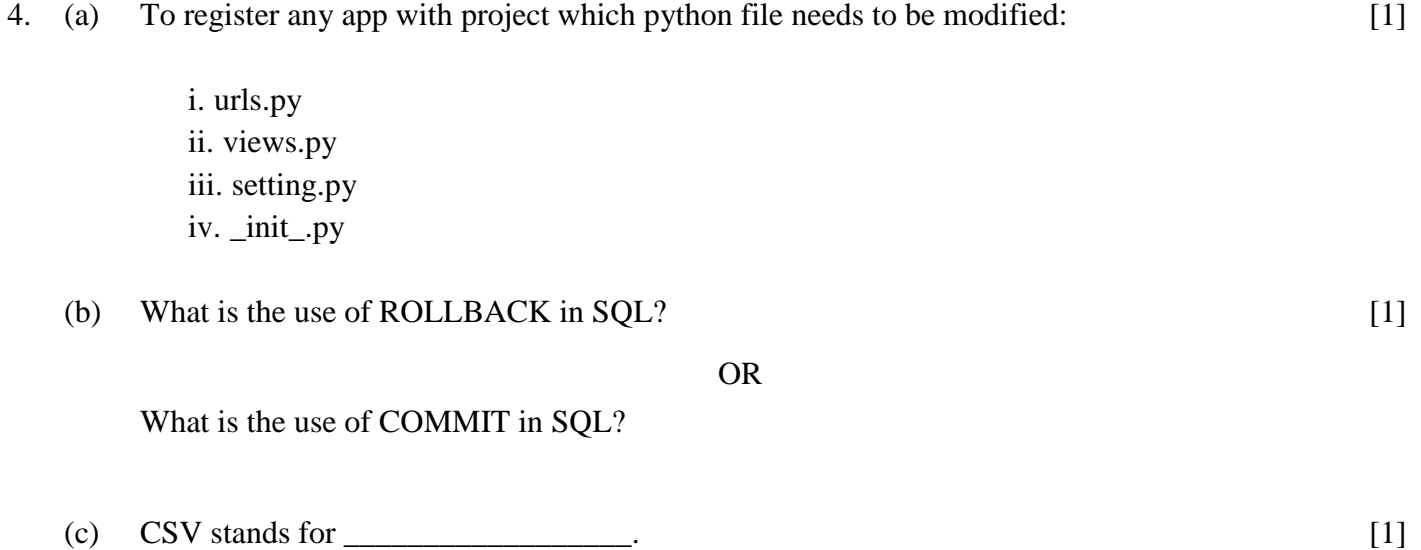

- (d) Which is called as a virtual table in SQL?
	- i. INNER JOIN ii. JOIN iii. VIEW iv. NONE
- (e) Which statement is correct? A table can have
	- i. many primary key and many unique key
	- ii. one primary key and one unique key
	- iii. one primary key and many unique key
	- iv. many primary key and one unique key
- (f) Shewani has recently started working in MySQL. Help her in understanding the difference between the following: [3]
	- i. Where and having clause
	- ii. count(column\_name) and count(\*)
	- iii. candidate key and primary key
- (g) On the basis of following table answer the given questions:

Table: sports

i. Display the names of the students who have grade 'A' in either game1 or game2 or both.

ii. What will be the output of the following query?

SELECT MAX(class) FROM sports;

iii. Write the SQL query to delete the row from the table where there is no value for game2

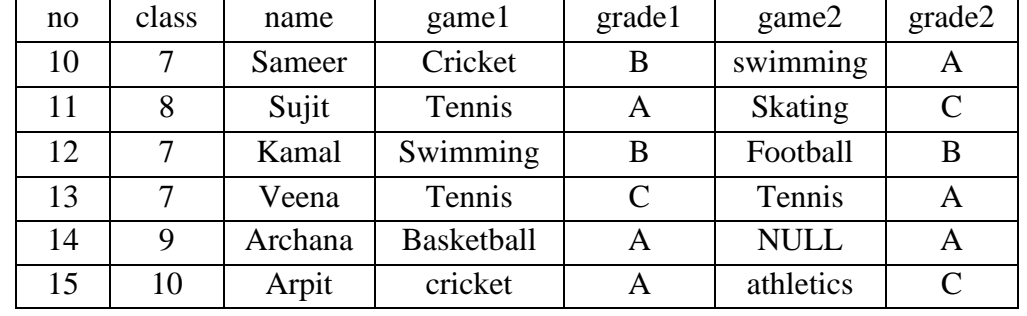

 $[1]$ 

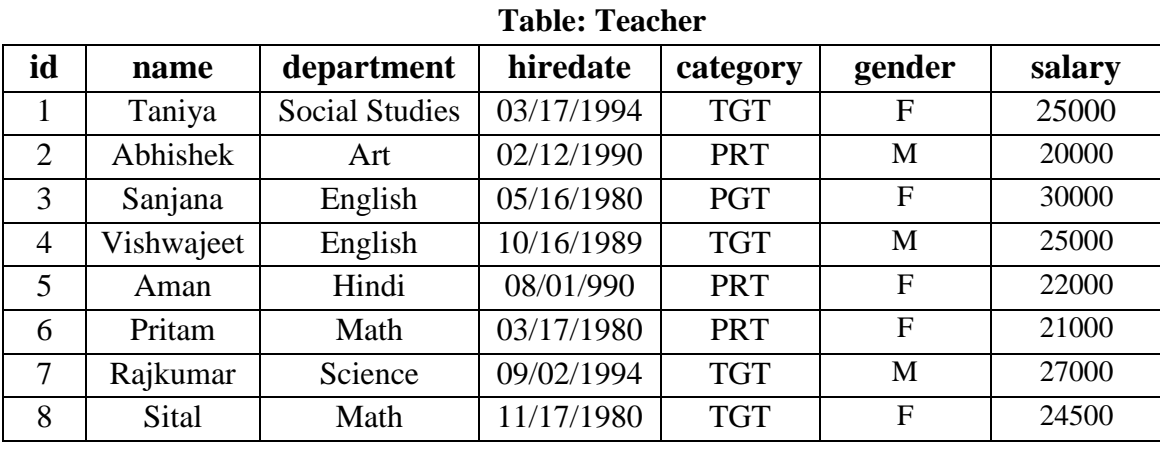

i. To display all information about teachers of Female PGT

ii. To list names, departments and date of hiring of all the teachers in descending order of date of joining.

iii. To count the number of teachers and sum of their salary department wise.

iv. SELECT MAX(hiredate), gender FROM teacher group by gender;

v. SELECT COUNT(DISTINCT(department)) FROM teacher.

and controlled by an Open Source Software.

#### OR

i. In a school, a database named "school" is created in mysql whose password is"cbse". Smith is trying to add a new record of a student having details (3,'Michelle','Agartala') in a 'student' table.

ii. Write the code in python to read the contents of 'number.csv' file consisting of data from a mysql table and print the data of the table on the screen in the tabular form of the table.

#### **SECTION-D**

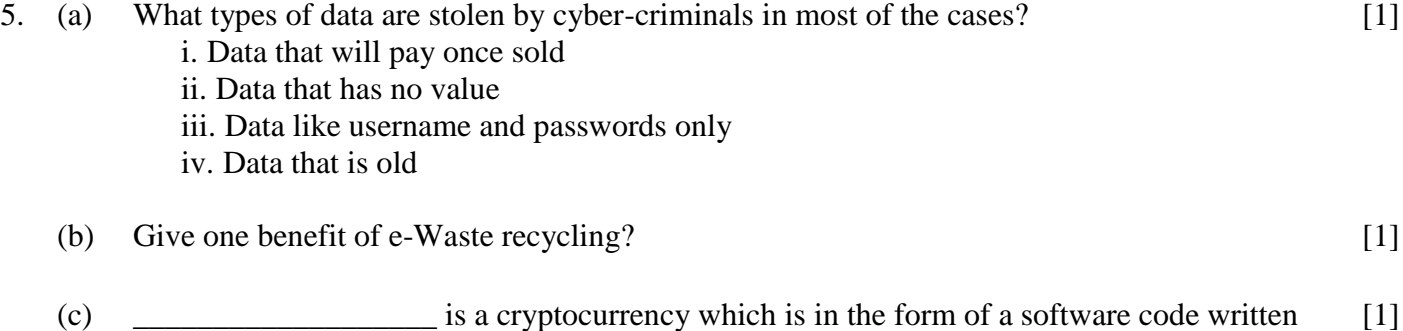

(d) Reena has recently shifted to a new city and new college. She does not know many people in her new city and college. But all of a sudden, someone starts posing negative, demeaning comments on her social networking profile, college site's forum, etc. She is also getting [2]

repeated mails from unknown people. Every time she goes online, she finds someone chasing her online.

- i. What is happening to Reena?
- ii. What action should she take to stop them?
- (e) Write the appropriate usage of social network. [2]
- (f) Explain the role of online social media campaigns and crowdsourcing in society. [2]

## OR

Ms. Samtha has many electronic gadgets which are not usable due to outdated hardware and software. Help her to find any two best ways to dispose the used electronic gadgets.

\*\*\*\*\*